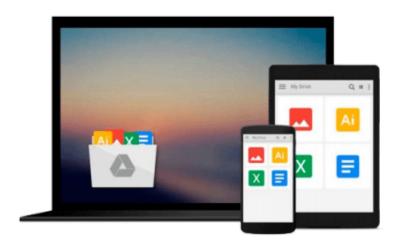

# Windows Administration at the Command Line for Windows 2003, Windows XP, and Windows 2000: In the Field Results

John Paul Mueller

Download now

<u>Click here</u> if your download doesn"t start automatically

### Windows Administration at the Command Line for Windows 2003, Windows XP, and Windows 2000: In the Field Results

John Paul Mueller

Windows Administration at the Command Line for Windows 2003, Windows XP, and Windows 2000: In the Field Results John Paul Mueller

The only complete reference for Windows command line utilities

Instant results for time-crunched IT professionals

The last thing you want as a busy systems administrator is to click endlessly through the Windows GUI every time you need to perform a simple task. Want a better solution? Windows Administration at the Command Line reacquaints you with the often-overlooked utilities accessible through the command line in Windows 2003, XP, and 2000.

Locate files, check system status, secure and monitor systems, and best of all, save time by using scripts to automate your time-consuming management tasks. This practical book reveals all the command line utilities and puts them right at your fingertips. The only resource on the market with the complete set of Windows command line utilities, this hands-on reference gives you solutions that yield superior results compared to GUI-based utilities, increasing your productivity in the field.

#### Inside you'll find:

- \* The complete set of all Windows command line utilities
- \* Real world scenarios that focus on practical applications
- \* Information on third-party utilities and scripting techniques
- \* Instructions for using the .NET Framework utilities
- \* A preview of Windows Vista utilities including detailed instructions for using Monad and MSH
- \* An appendix with 52 command line tricks and techniques

#### In the Field Results

Provides seasoned systems administrators with advanced tools, knowledge, and real-world skills to use on the job. Going beyond what the standard documentation or classroom training provides, these practical guides address the real situations IT professionals face every day, offering streamlined solutions to improve productivity.

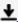

**Download** Windows Administration at the Command Line for Win ...pdf

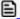

Read Online Windows Administration at the Command Line for W ...pdf

Download and Read Free Online Windows Administration at the Command Line for Windows 2003, Windows XP, and Windows 2000: In the Field Results John Paul Mueller

#### From reader reviews:

#### **Harold Riggs:**

As people who live in the modest era should be up-date about what going on or information even knowledge to make these individuals keep up with the era that is certainly always change and progress. Some of you maybe will certainly update themselves by reading books. It is a good choice to suit your needs but the problems coming to anyone is you don't know what one you should start with. This Windows Administration at the Command Line for Windows 2003, Windows XP, and Windows 2000: In the Field Results is our recommendation to cause you to keep up with the world. Why, as this book serves what you want and need in this era.

#### Paul Mackey:

In this era globalization it is important to someone to acquire information. The information will make a professional understand the condition of the world. The healthiness of the world makes the information easier to share. You can find a lot of personal references to get information example: internet, paper, book, and soon. You can view that now, a lot of publisher this print many kinds of book. The actual book that recommended to you is Windows Administration at the Command Line for Windows 2003, Windows XP, and Windows 2000: In the Field Results this e-book consist a lot of the information on the condition of this world now. This book was represented how do the world has grown up. The dialect styles that writer use for explain it is easy to understand. Typically the writer made some analysis when he makes this book. Here is why this book suitable all of you.

#### **Darlene Heckart:**

A lot of book has printed but it takes a different approach. You can get it by internet on social media. You can choose the best book for you, science, comedy, novel, or whatever by simply searching from it. It is called of book Windows Administration at the Command Line for Windows 2003, Windows XP, and Windows 2000: In the Field Results. You can contribute your knowledge by it. Without making the printed book, it can add your knowledge and make an individual happier to read. It is most crucial that, you must aware about reserve. It can bring you from one destination to other place.

#### **Regina Dye:**

Publication is one of source of understanding. We can add our knowledge from it. Not only for students but in addition native or citizen require book to know the up-date information of year for you to year. As we know those publications have many advantages. Beside most of us add our knowledge, can also bring us to around the world. Through the book Windows Administration at the Command Line for Windows 2003, Windows XP, and Windows 2000: In the Field Results we can acquire more advantage. Don't you to definitely be creative people? For being creative person must prefer to read a book. Simply choose the best book that suited with your aim. Don't possibly be doubt to change your life with that book Windows

Administration at the Command Line for Windows 2003, Windows XP, and Windows 2000: In the Field Results. You can more desirable than now.

Download and Read Online Windows Administration at the Command Line for Windows 2003, Windows XP, and Windows 2000: In the Field Results John Paul Mueller #WH2048JUYG5

## Read Windows Administration at the Command Line for Windows 2003, Windows XP, and Windows 2000: In the Field Results by John Paul Mueller for online ebook

Windows Administration at the Command Line for Windows 2003, Windows XP, and Windows 2000: In the Field Results by John Paul Mueller Free PDF d0wnl0ad, audio books, books to read, good books to read, cheap books, good books, online books, books online, book reviews epub, read books online, books to read online, online library, greatbooks to read, PDF best books to read, top books to read Windows Administration at the Command Line for Windows 2003, Windows XP, and Windows 2000: In the Field Results by John Paul Mueller books to read online.

Online Windows Administration at the Command Line for Windows 2003, Windows XP, and Windows 2000: In the Field Results by John Paul Mueller ebook PDF download

Windows Administration at the Command Line for Windows 2003, Windows XP, and Windows 2000: In the Field Results by John Paul Mueller Doc

Windows Administration at the Command Line for Windows 2003, Windows XP, and Windows 2000: In the Field Results by John Paul Mueller Mobipocket

Windows Administration at the Command Line for Windows 2003, Windows XP, and Windows 2000: In the Field Results by John Paul Mueller EPub